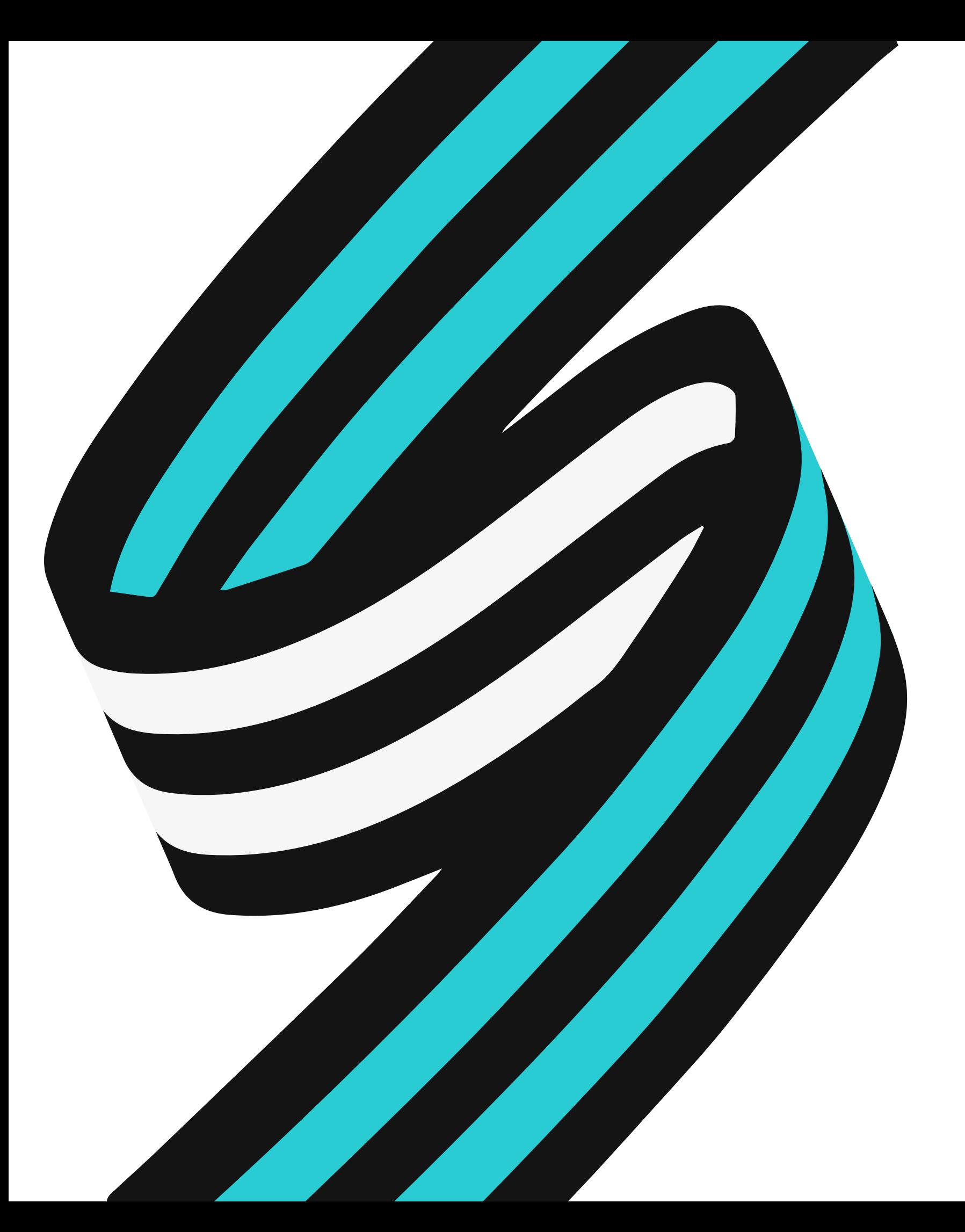

# L'enseignement hybride en HG/EMC

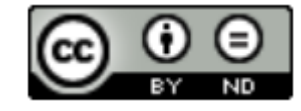

# "L'hybridation est une "combinaison" ouverte d'activités d'apprentissage offertes **en présence ou à distance, en mode synchrone ou asynchrone**".

- **•** Présentiel  $\longrightarrow$  synchrone  $\equiv$  la classe
- Distanciel synchrone **la classe virtuelle** (CNED)
- Distanciel asynchrone **le travail en autonomie de l'élève**

APOP- Association pour les Applications Pédagogiques de l'Ordinateur au Postsecondaire, Québec, 2012.

Dans le cadre de l'enseignement hybride, il existe 3 temps qui s'articulent les uns avec les autres :

# **Comment articuler ces trois temps d'apprentissage ? Quelles activités y mettre en oeuvre ?**

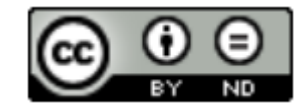

### **Clarifier les objectifs d'apprentissage :**

### **Structurer les contenus** :

### **Définir et répartir les types d'activités :**

- Quelles sont les connaissances que les élèves devront acquérir à l'issue du chapitre ? *(les connaissances)* - Quelles sont les compétences que les élèves devront travailler pendant ce chapitre ?

Il est possible d'en profiter pour réaliser la fiche de révision / d'objectifs du chapitre. (*A la fin du chapitre...*)

- Découper le chapitre en séances puis, pour chacune, définir leurs objectifs.
- Organiser la répartition des connaissances et des compétences à acquérir ainsi que leur progressivité.

- Quelles sont les activités qui nécessitent l'apprentissage d'une compétence nouvelle ?
- Quelles sont les activités qui nécessitent notre accompagnement ?
- Quelles sont les activités qui peuvent se faire en autonomie ?
- Quelles sont les activités qui nécessitent une collaboration entre pairs ?
- Quelles sont celles qui correspondent à des entraînements pour acquérir ou perfectionner une compétence ?

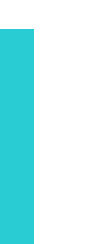

# **1. La scénarisation / conception pédagogique.**

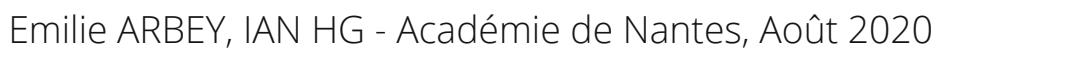

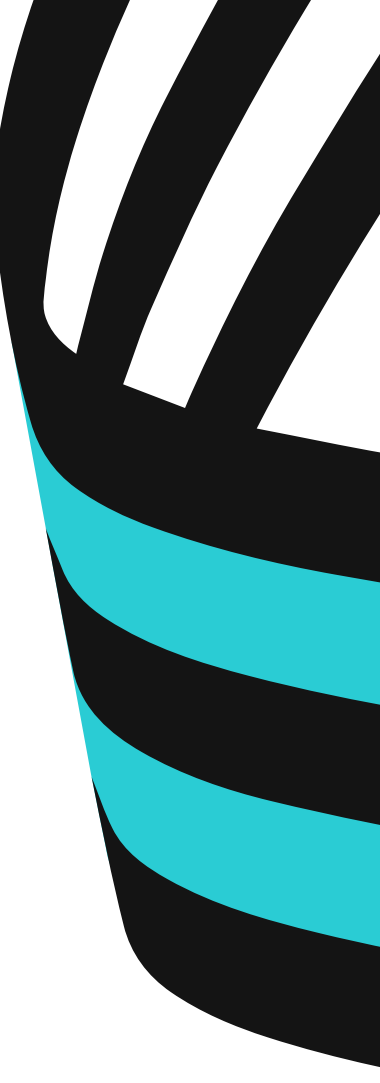

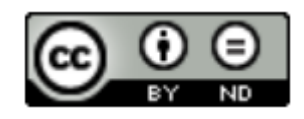

### **En classe : En classe virtuelle : Travail en autonomie :**

- Le professeur peut utiliser la classe comme un moment de **reprise** des activités réalisées en distanciel .
- Les activités à privilégier sont celles qui favorisent les **interactions**.
- Les activités à privilégier sont des activités qui nécessitent de l'**aide** ou de l'**accompagnement.**
- Les activités à privilégier sont celles qui permettent d'acquérir des **compétences nouvelles.**

I

Parfois les exercices - *qui peuvent mettre en difficulté les élèves et demander de l'aide et de l'accompagnement* - sont à faire à la maison alors que d'autres tâches, comme recopier une trace écrite, peuvent être réalisées sans difficulté en autonomie.

**Le professeur organise les apprentissages**.

- **du lien** avec les élèves : *prendre des nouvelles ; s'assurer de l'assiduité....*  de nous interroger et de **clarifier** les attendus. "**feedback**" /retour des activités réalisées. garder le lien entre les élèves : créer des groupes d'échanges/ de travail. **Le professeur accompagne les élèves.** Les activités proposées aux élèves leur permettent de **s'entraîner** et **perfectionner** les compétences acquises en classe. Les activités proposées permettent aux élèves d'approfondir leurs connaissances par des recherches, des exposés... Les activités proposées permettent aux élèves d'avoir des retours de leurs apprentissages. Les élèves apprennent leurs leçons. I **Le professeur guide les élèves.**
- 
- 
- **Il est possible d'inverser certaines pratiques :** La classe virtuelle permet de **garder** La classe virtuelle permet aux élèves La classe virtuelle permet de faire un La classe virtuelle permet de créer et

# **2. L'hybridation : l'articulation des activités.**

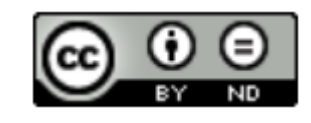

# **3. Quelles activités peuvent être proposées ?**

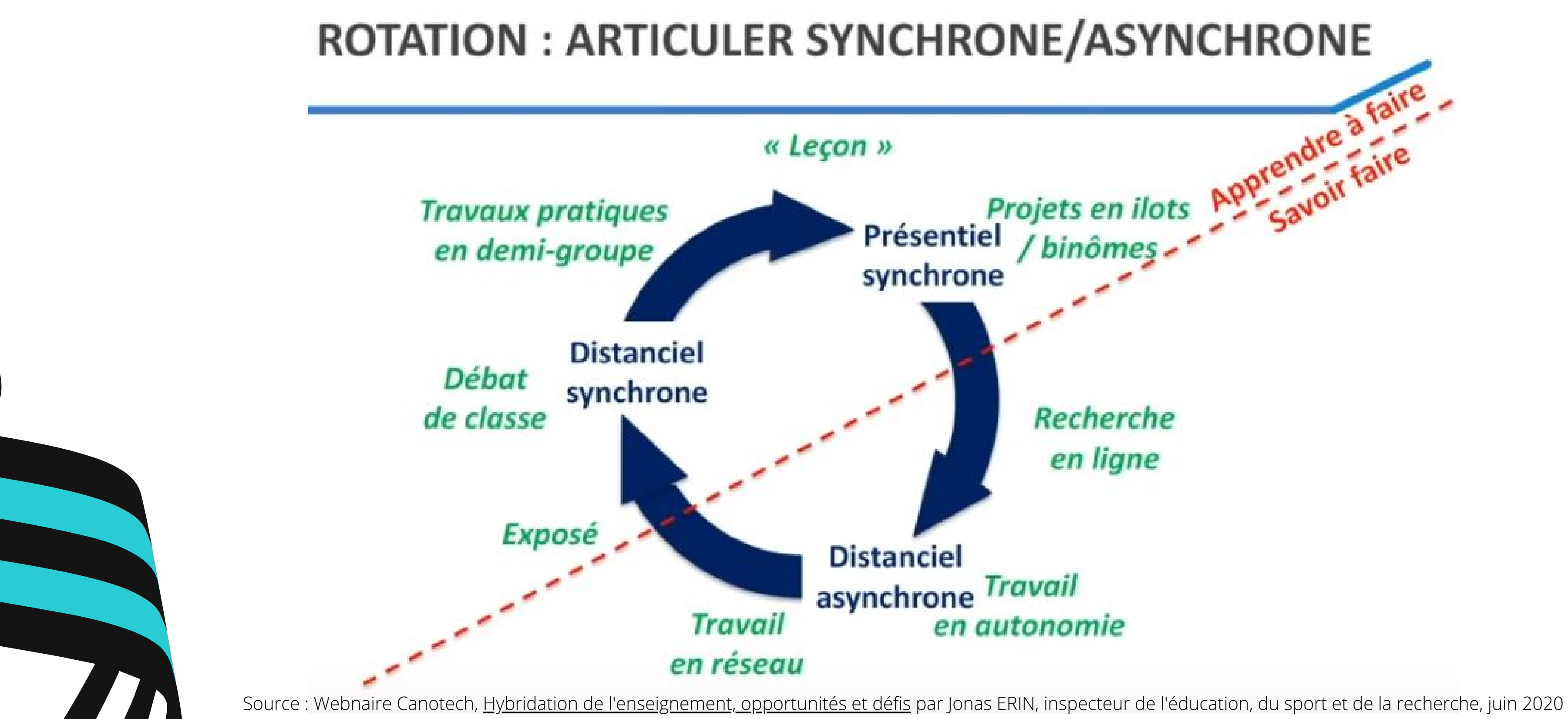

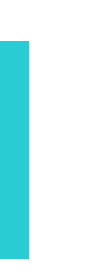

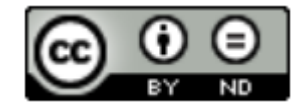

# **ROTATION: ARTICULER SYNCHRONE/ASYNCHRONE**

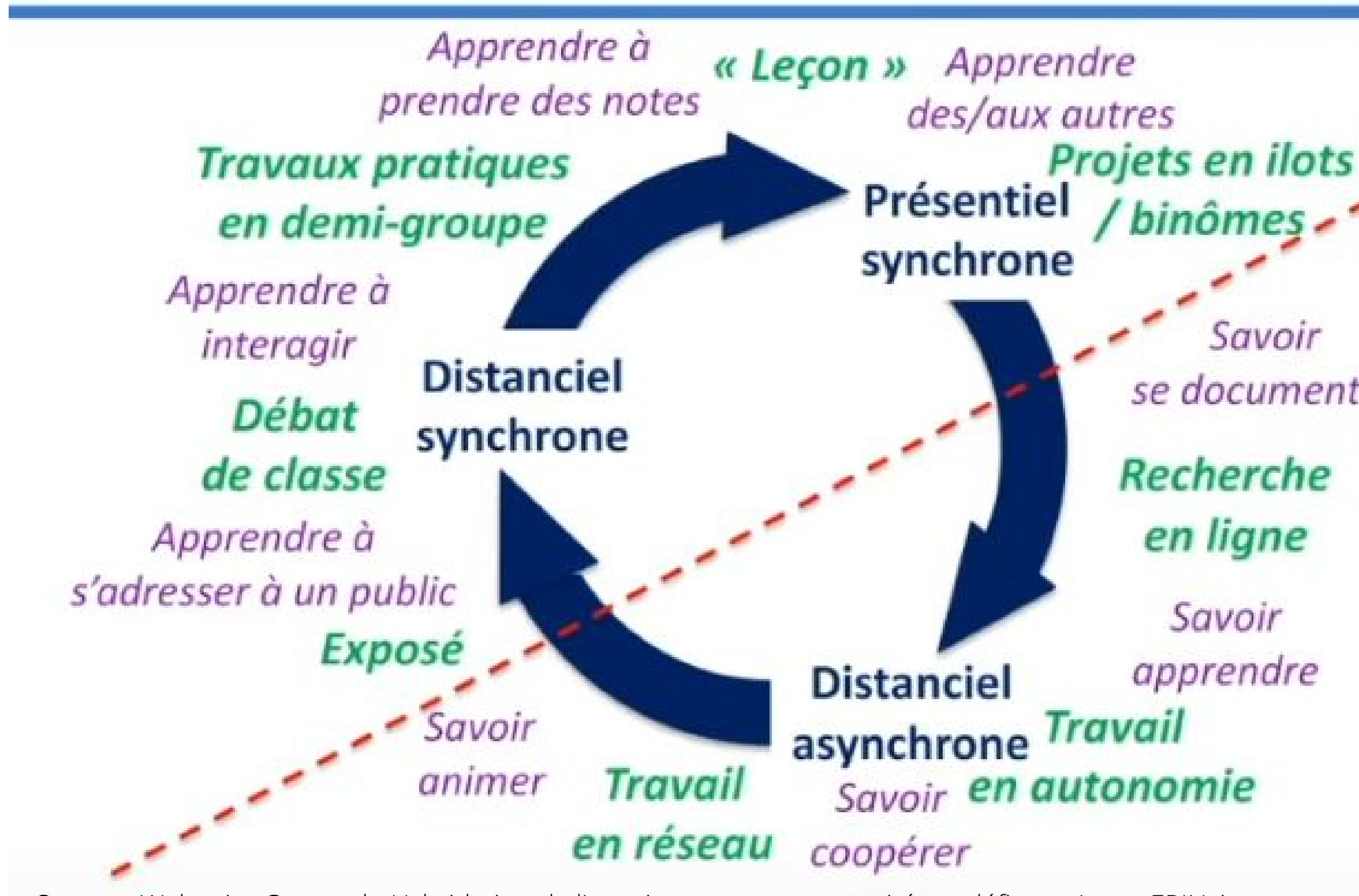

Source : Webnaire Canotech, Hybridation de [l'enseignement,](https://www.youtube.com/watch?v=Ax2XdJBvwgU) opportunités et défis par Jonas ERIN, inspecteur de l'éducation, du sport et de la recherche, juin 2020

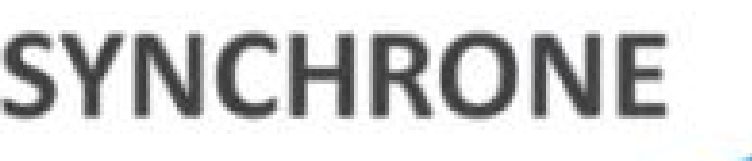

Apprendre à faire

- Savoir se documenter
	-
	-
	-
	-

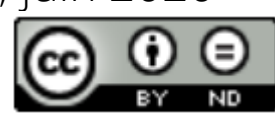

## **4. Quelques exemples d'activités :**

# **QCM / Exerciceurs**

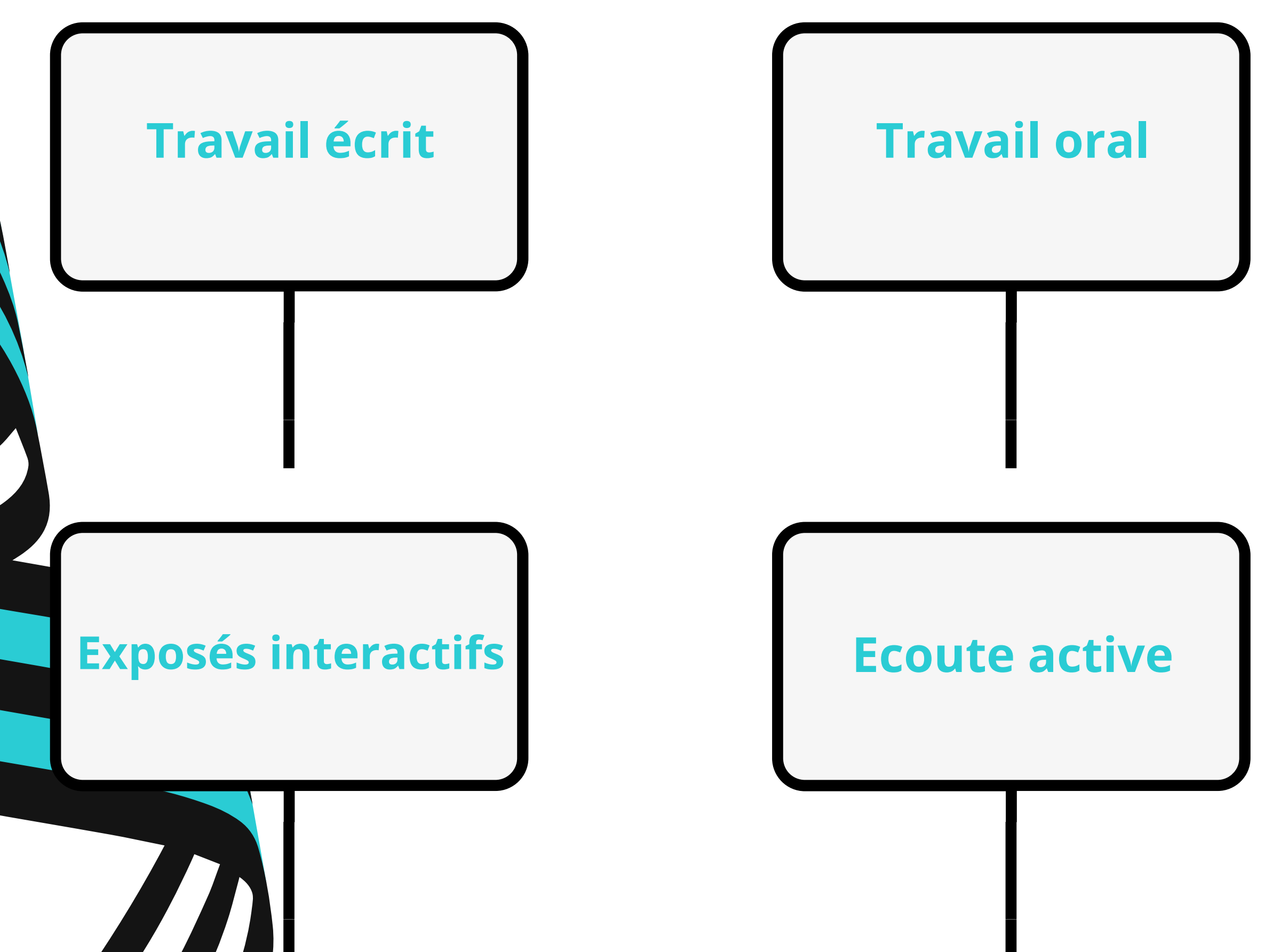

# **Correction Dé-composition de travaux d'élèves**

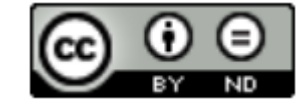

**- En présentiel / en classe** lorsqu'il s'agit d'acquérir des **compétences nouvelles** (ex. rédiger un développement construit pour la 1ère fois ; réaliser un exercice cartographique pour la 1ère fois...)

**- En distanciel synchrone / en classe virtuelle** : prise de parole ; réponse aux questions ; travail de groupe ; réponses écrites collaboratives

**- En distanciel asynchrone / travail en autonomie** : rendre un travail qui sera corrigé ; s'auto-évaluer ; collaborer...

**Travail**

**oral**

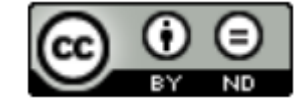

- Rédiger un développement construit / une réponse argumentée / une carte mentale.
- Laisser le choix des langages utilisés par les élèves (*réponse argumentée, développement construit, carte mentale...*).
- Enregistrer un texte (*du manuel, patrimonial...*)

- Enregistrer un texte rédigé au préalable (*déjà corrigé par exemple*).
- S'auto-évaluer ou évaluer le texte rédigé /lu par un camarade à l'aide d'une grille d'analyse construite en classe virtuelle par ex.
- Émettre des hypothèses sur un auteur, un thème, une réponse :
	- faire vérifier l'hypothèse avec un autre document
	- confronter l'hypothèse avec celle d'un autre camarade.
- Réaliser un travail cartographique différencié.

**Travail**

**écrit**

# **Quand ?**

# **Exemples :**

# **QCM / Exerciceurs**

### **A privilégier en distanciel :**

- En distanciel synchrone / en classe virtuelle : pour focaliser l'attention, vérifier la compréhension d'une consigne ou l'acquisition d'une connaissance.

- En distanciel asynchrone / travail en autonomie : pour vérifier l'acquisition de connaissances, pour interroger la compréhension d'un document...

## **Comment utiliser les résultats d'un exerciceur - réalisé en distanciel - en présentiel ?**

- L'exerciceur doit cibler un élément précis.
- L'exerciceur doit proposer des réponses cohérentes.
- L'exerciceur doit intégrer les erreurs /les confusions courantes.
- L'exerciceur doit inclure des types de réponses différentes (*plusieurs bonnes réponses, appariemment, zone réactive...*)

### **Si le quizz a été compris mais qu'il comporte quelques erreurs :**

- le quizz est corrigé
- l'enseignant aide à comprendre les erreurs

- l'élève peut faire de nouveaux exercices ou créer un quizz pour montrer sa compréhension.

### **Si le quizz n'a pas été fait ou s'il n'a pas été compris :**

- il peut être rattrapé en présentiel (*support numérique ou support papier*)

- un tutorat peut être mis en place (*élève ou prof*)

- un exercice de remédiation peut être proposé

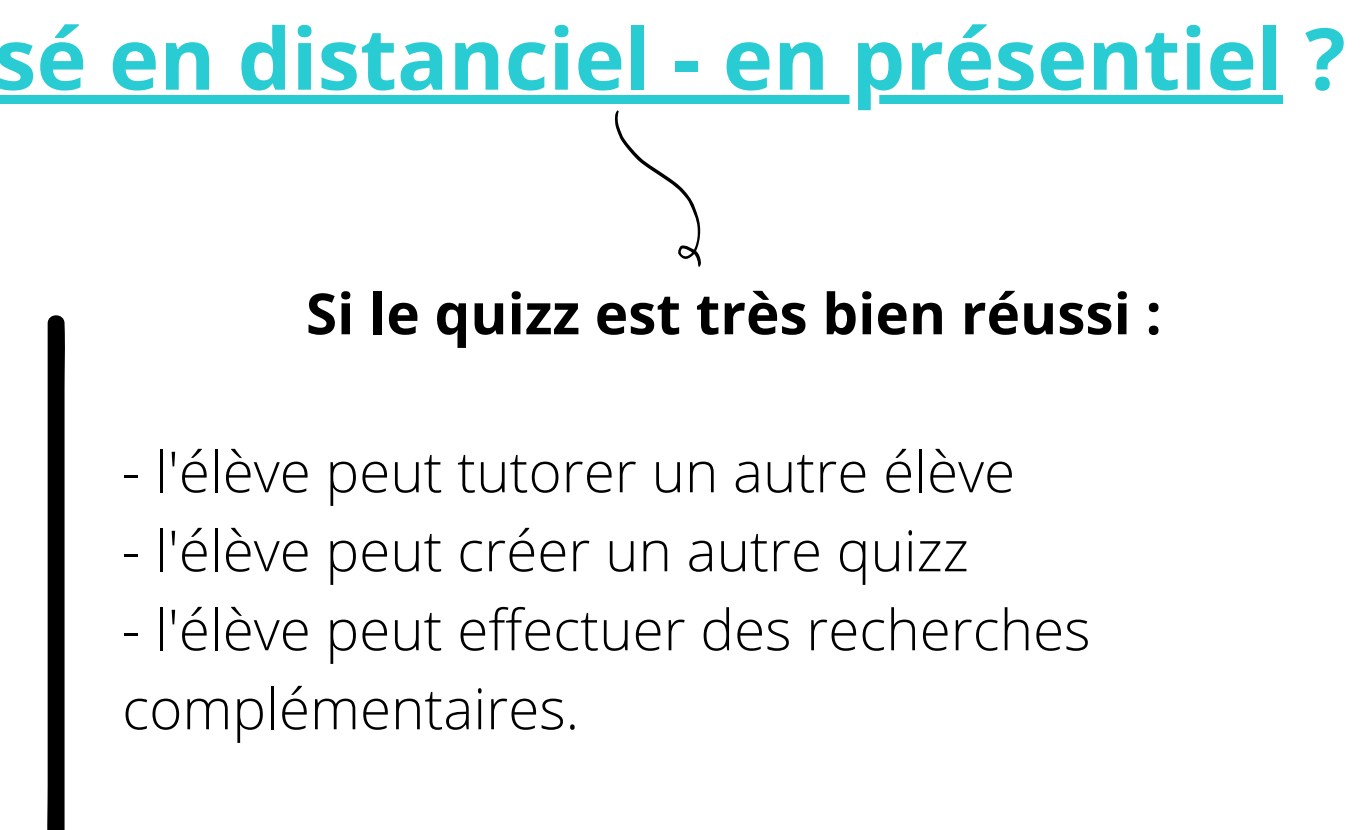

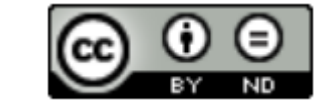

# **Quelques points de vigilance :**

# **Quand ?**

pour aider aux recherches / à la structuration de l'exposé. Il est possible, par exemple, de donner un

les recherches se font dans le cadre du travail personnel ; il est possible de guider +/- les élèves en

· il est possible d'ouvrir un forum de discussion sur elyco où les élèves peuvent échanger pour

- **En présentiel / en classe** pour présenter les exposés (*en petits groupes ; en classe entière*). - **En distanciel synchrone / en classe virtuelle** :
- créneau horaire précis où les élèves peuvent venir nous poser des questions.
- pour présenter les exposés
- **En distanciel asynchrone / travail en autonomie** :
- leur donnant des sites de recherche.
- s'entraîder et poursuivre leurs recherches.

- Les **objectifs** de l'exposition sont de comprendre :
- quelles étaient les conditions de vie des femmes du XIXe siècle ?
- comment les femmes ont-elles lutté pour la reconnaissance de nouveaux droits ?
- et comment la place des femmes a-t-elle évolué dans la société française à partir du XIXe siècle ?
- Vous avez **2 heures** pour :

Le CDI fait appel à vous pour organiser une visite virtuelle sur le thème "Les femmes qui ont fait l'histoire du XIXe siècle".

- organiser votre rechercher
- **réaliser une production numérique** composée d'au moins une diapositive et d'un enregistrement audio. Vous la transmettrez dans le devoir placé à cet effet dans elyco.

Vous pouvez vous appuyer sur la méthodologie d'une biographie placée dans le chapitre sur les Philosophes des Lumières.

**Exposés**

**interactifs**

# **Quand ?**

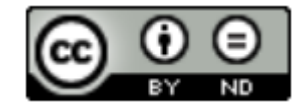

**Correction Dé-composition de travaux d'élèves**

# **Ecoute active**

- **En présentiel / en classe :** pour raconter un évènement ; introduire un thème ; faire reformuler une consigne ; prendre des notes sur une vidéo ;

- **En distanciel synchrone / en classe virtuelle** : cela semble plus compliqué car il est difficile d'être certain(e) de l'écoute des élèves. Si l'activité est proposée, mettre en place des feedbacks réguliers (*smileys ; QCM ; questions orales...*)

# **Quand ? Exemples**

- **En distanciel asynchrone / travail en autonomie** : enregistrer une capsule audio pour une leçon/une correction collective ou individualisée ; faire écouter une bande son (*ex. sons de différentes métropoles*) ; faire écouter une émission de radio ; faire écouter une lecture par un auteur....

# **Quand ? Exemples**

Les **feedbacks/retours** sont indispensables pour les élèves pour pouvoir se situer, progresser et rester motivés.

Les corrections peuvent être individuelles ou collectives : elles peuvent être faites **en classe**, en **classe virtuelle** mais également **visionnables en distanciel asynchrone** (*enregistrées en audio ou en vidéo*).

Il est également **possible de partir de travaux d'élèves pour faire progresser les élèves**.

- Pourquoi cette copie maitrise-t-elle bien la compétence mise en œuvre ?
- Ecoute l'audio de ton camarade. Pourquoi, à ton avis, valide-t-il la compétence travaillée ?
- donner ?
- Mets en évidence, sur la copie de ton camarade, son argumentation.
- Corrige les erreurs réalisées sur cette copie.

- Ecoute l'audio de ton camarade. Certains éléments peuvent-être améliorés. Quels conseils peux-tu lui

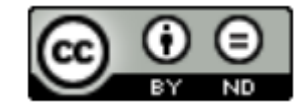

- L'**intitulé de l'activité** doit être très précis. L'activité doit être placée toujours au même endroit et de la même manière : il faut créer des rituels pour les élèves.
- L'**objectif de l'activité** doit être spécifié clairement : "à quoi cette activité sert-elle ? quelles sont les compétences mises en œuvre ? quelles sont les connaissances interrogées ?"

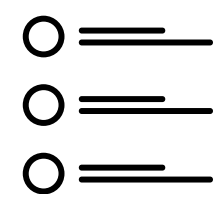

La **tâche à accomplir** doit être clairement indiquée : quelle est l'action à mener ? y-a-t-il des

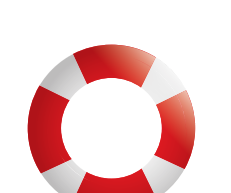

Il est important que l'activité soit replacée dans un "parcours" : sa place dans le chapitre doit être rappelée.

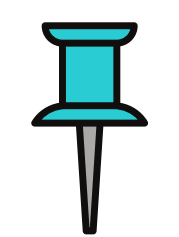

choses à rendre (*si oui, où, comment)* ? Les instructions doivent être très claires et précises.

- Un **étayage** peut être apporté : des conseils ; des étapes de travail ; des rappels méthodologiques...
- L'**échéance** du travail doit être indiquée clairement.

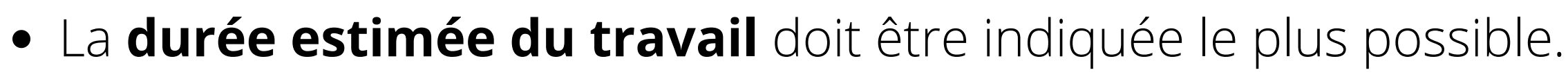

# **5. Comment concevoir une "bonne" activité à distance ?**

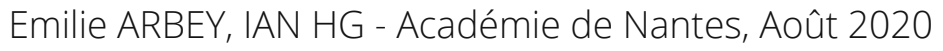

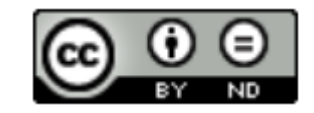

Pour créer des rituels d'apprentissage pour les élèves, il est préférable de ne pas multiplier les outils et de favoriser un support commun qui sera utilisé aussi bien en présentiel qu'en distanciel : l'ENT, l'espace numérique de travail (elyco).

D'autres outils respectant le RGPD\* peuvent être aussi être utiles en complément lors de l'enseignement hybride tels que : la [quizinière](https://www.quiziniere.com/) de Canopé, [tactiléo](https://edu.tactileo.fr/GO) et les outils de la [BRNE](https://eduscol.education.fr/cid105596/banque-de-ressources-numeriques-pour-l-ecole-brnedu-cycles-3-et-4.html).

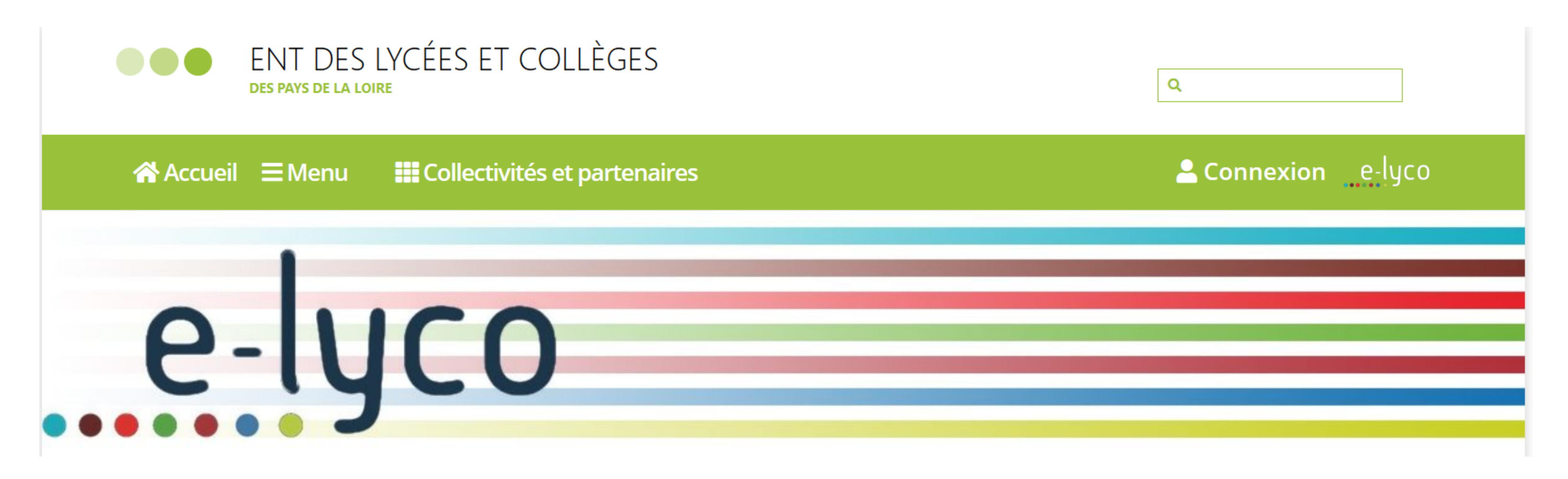

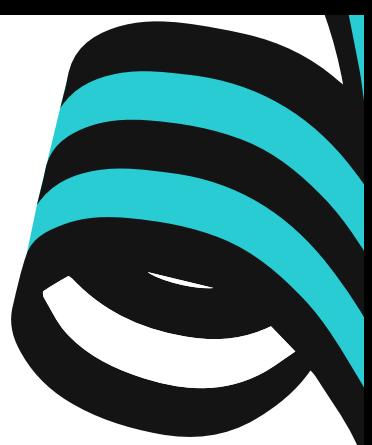

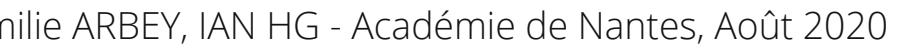

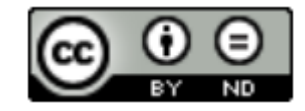

# **6. Créer du commun grâce aux outils.**

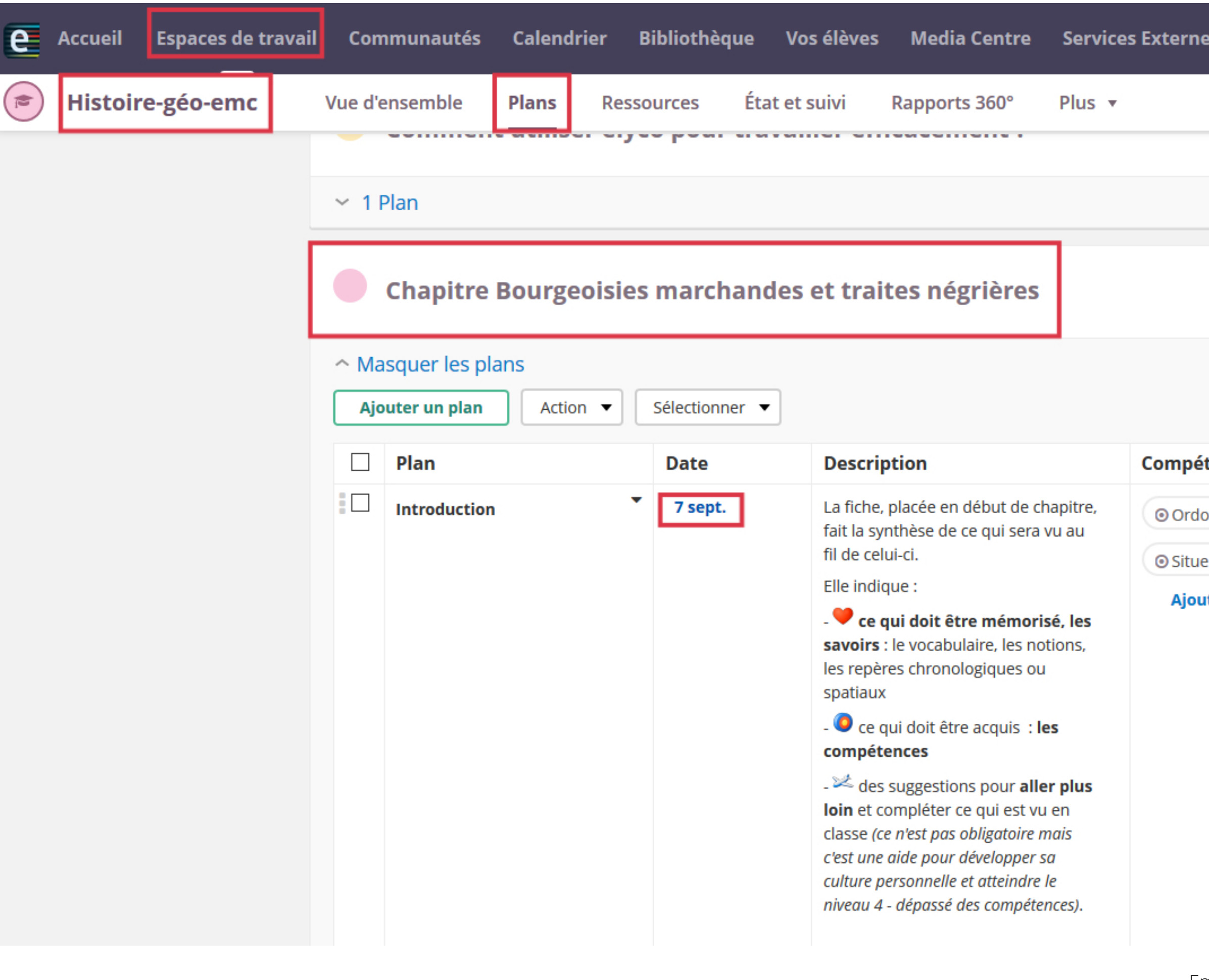

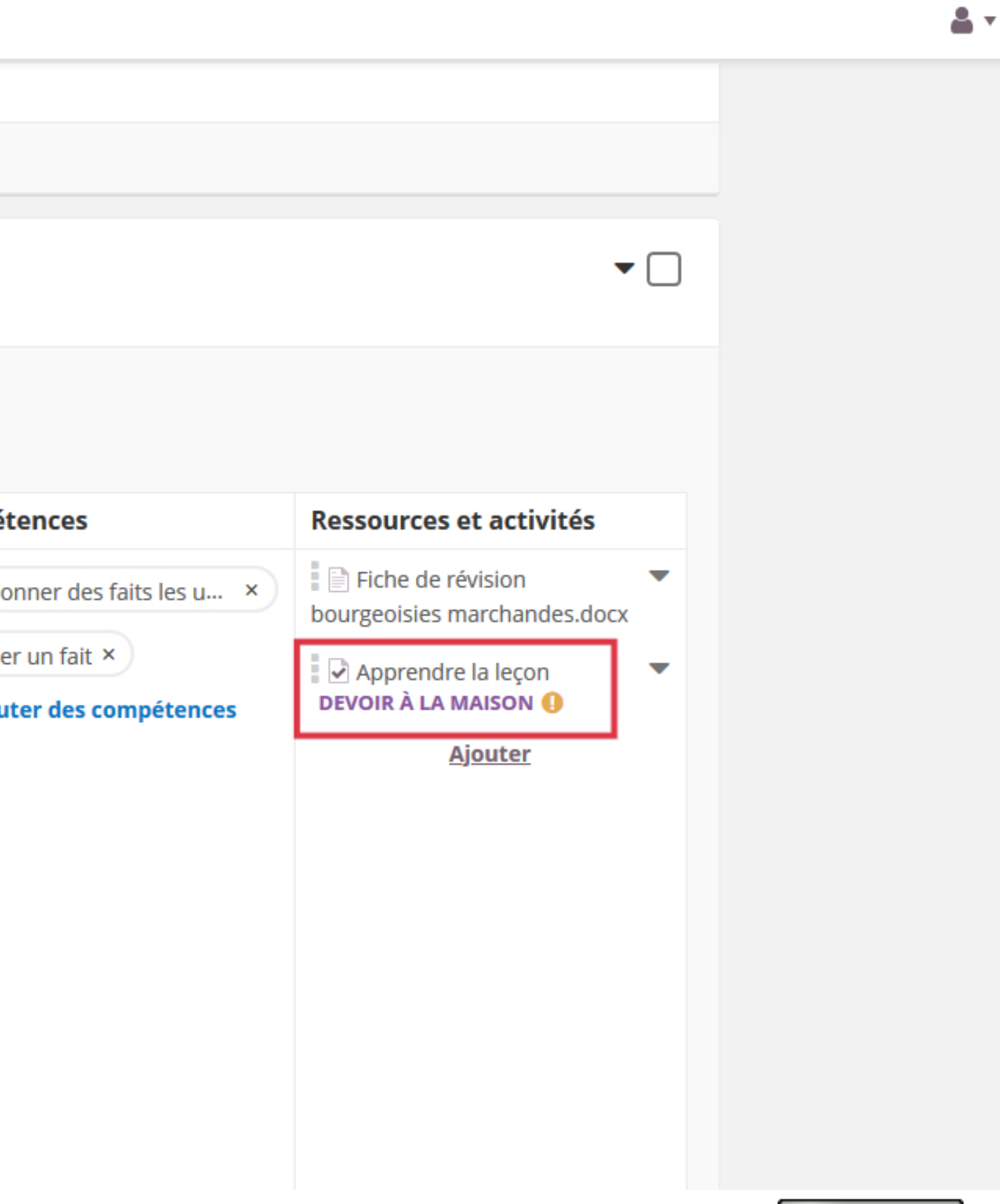

 $(\boxtimes$ 

 $\blacksquare$ 

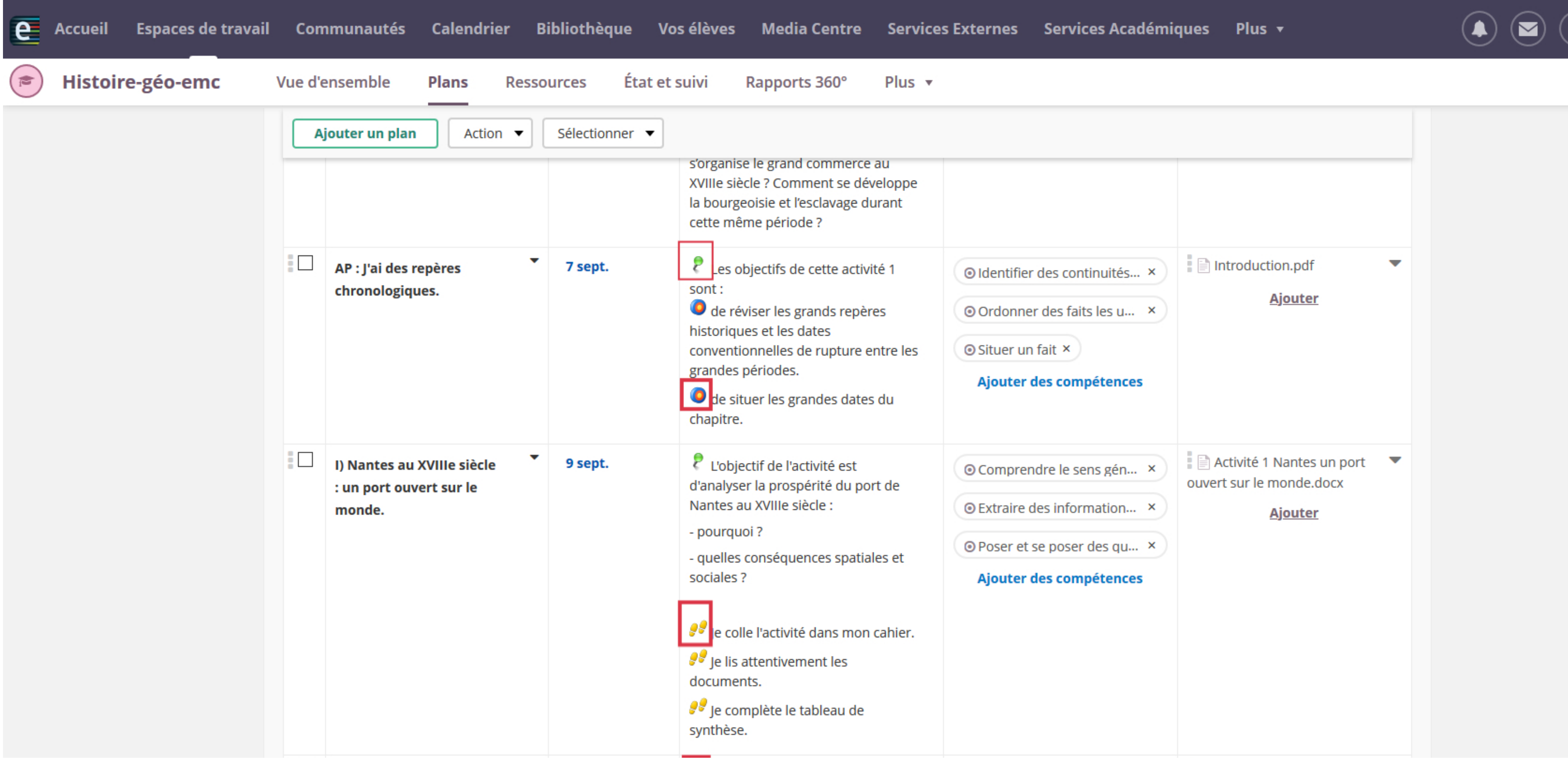

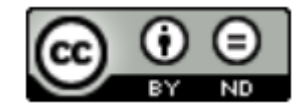

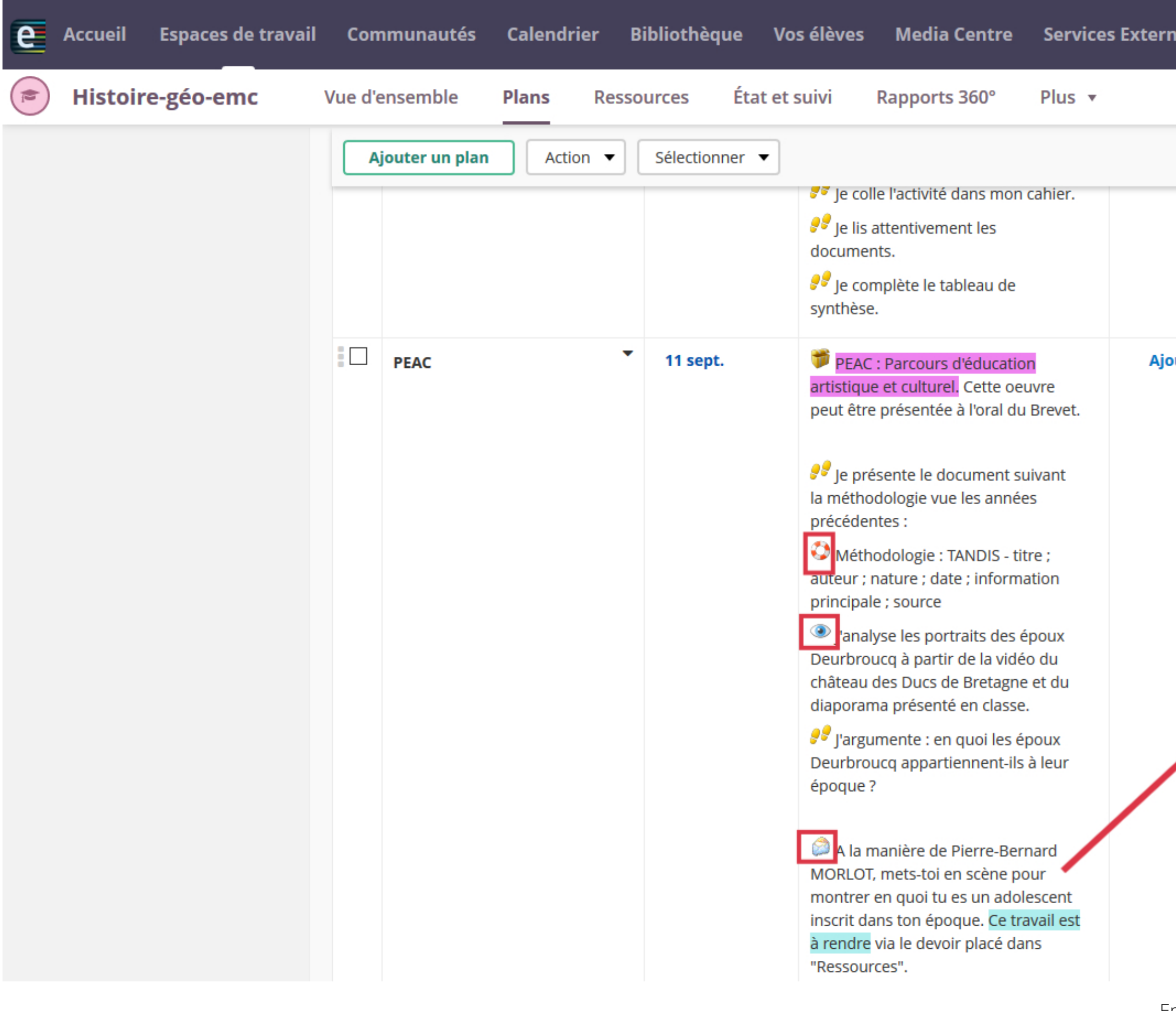

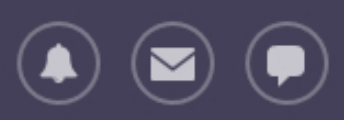

 $\bullet$ 

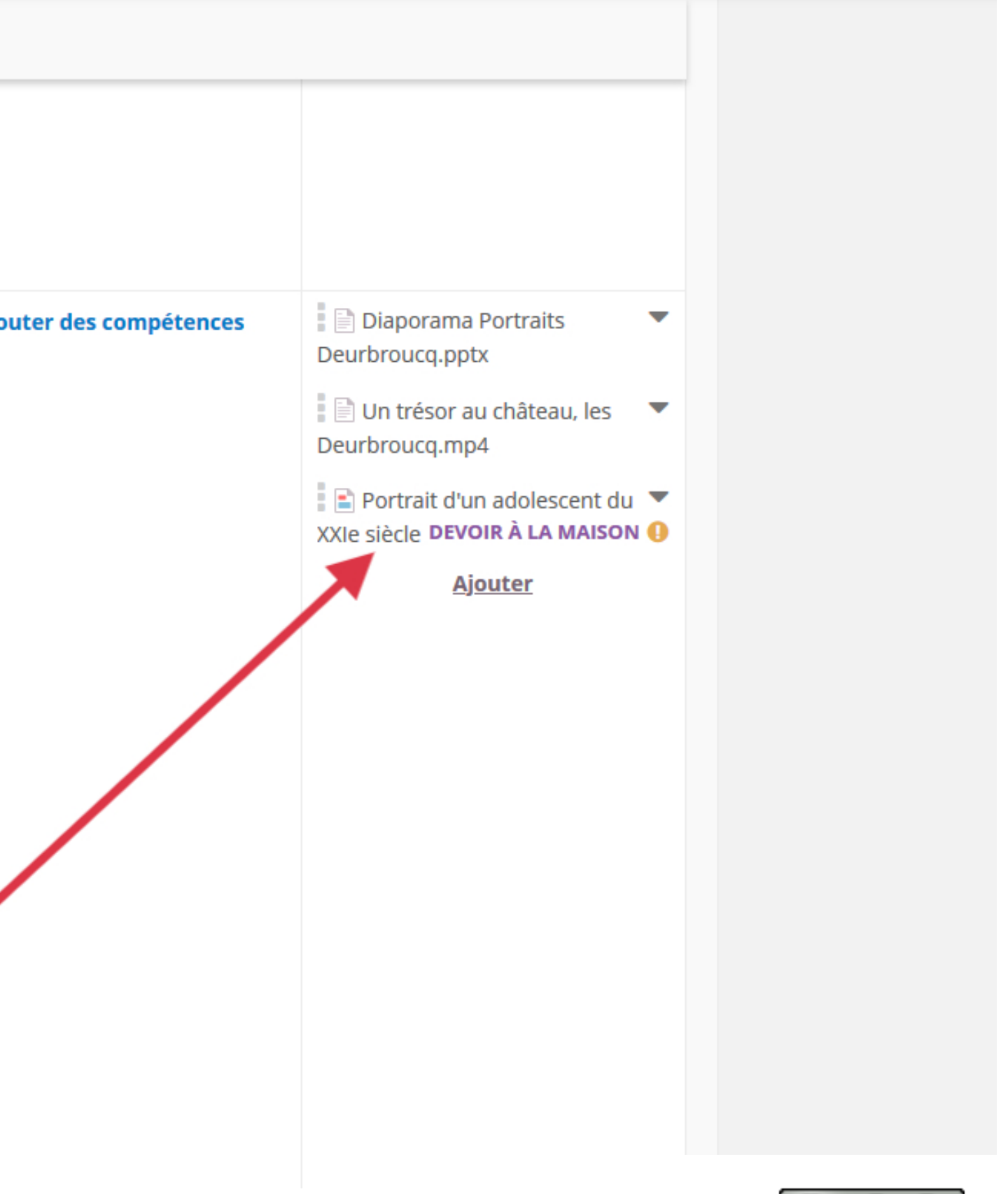

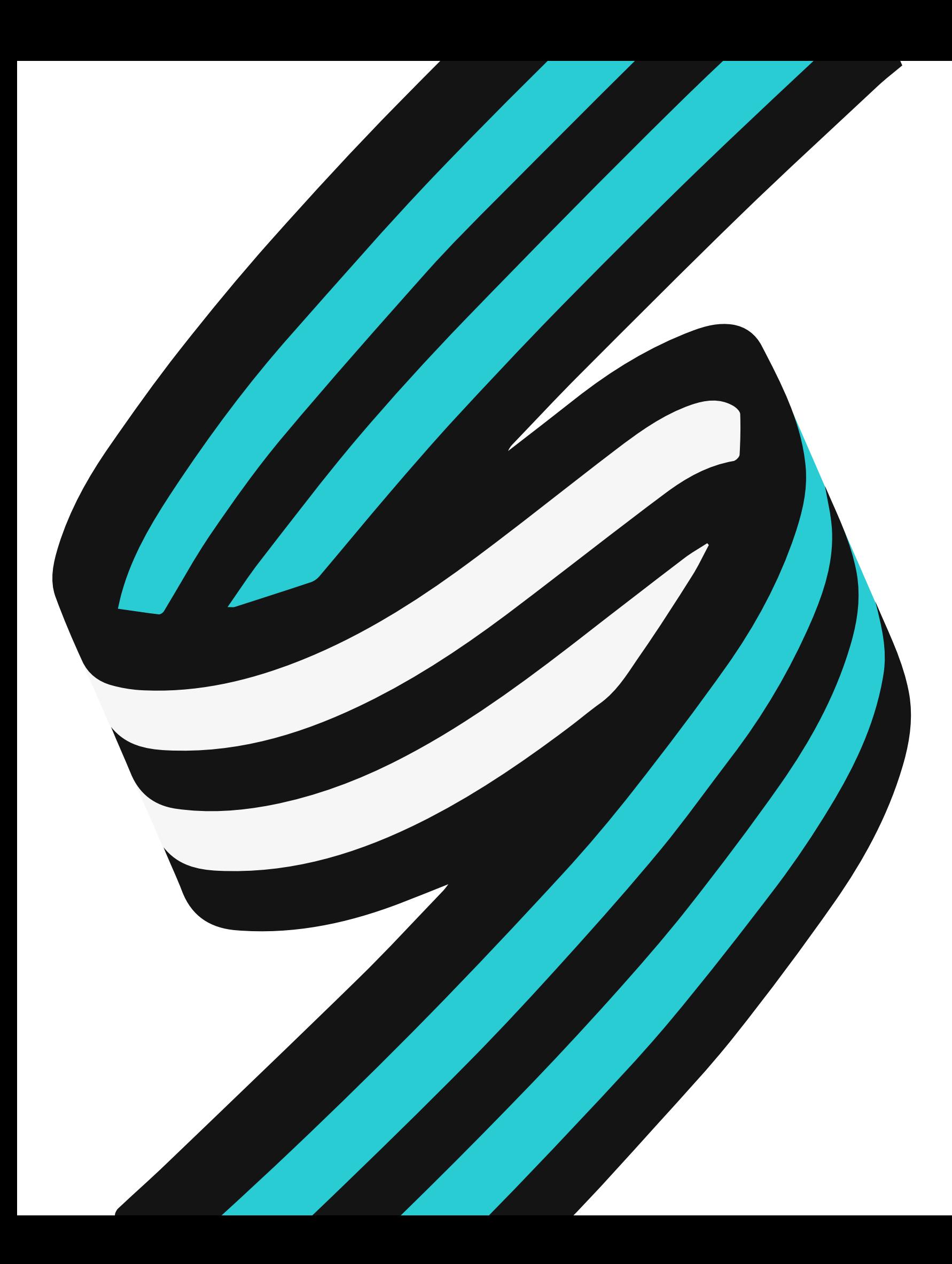

# Merci pour votre attention !

Emilie ARBEY, IAN HG, Août 2020

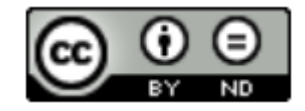